# 4. Computer code, software, apps and generative artificial intelligence (AI)

# 4.1 Computer code

#### Note

- If you are writing code for your assignments you must cite and reference anything you have copied or adapted from elsewhere, even if it is open source.
- Also include a note in the code, to indicate where any extracts/ examples/ application programming interfaces (APIs) etc. are being used, and where the original came from. That way, if the code is separated from the report, you have still clearly identified anything that is not your own original work, e.g.

```
/**

* A utility class that gives applets the ability to detect proxy host settings.

* This was adapted from a post from Chris Forster on 20030227 to a Sun Java

* forum here:

* <a href="http://forum.java.sun.com/thread.jspa?threadID=364342&tstart=120">http://forum.java.sun.com/thread.jspa?threadID=364342&tstart=120</a>
[...]
```

The format of your reference will be based on where you took the code from. For example, if using code you found on a website such as GitHub, use section 23.1: Website. If taken from a book or ebook, use Section 2: Books.

### In text citation

```
Code taken from a book:

(code adapted from Torjo, 2013, pp. 86-87).

Code taken from GitHub:

(code based on Toshinori, 2015)
```

#### Reference list

Torjo, J. (2013). C++ network programming. Packt.

Toshinori, S. (2015). *Neologism dictionary based on the language resources on the web for MeCab*. GitHub. <a href="https://github.com/neologd/mecab-ipadic-neologd">https://github.com/neologd/mecab-ipadic-neologd</a>

### 4.2 Software/ apps

#### Note

- Common software and mobile apps mentioned in text but not paraphrased or quoted, do not need citations nor do programming languages.
- When the publisher is the same as the author, omit the publisher from the reference list.

### Format and order

- Author(s)/ organisation. (family name, comma followed by initials, with full stop and space after each initial OR organisation, followed by full stop)
- (Year of publication). (in round brackets, followed by full stop)
- Title (in italics)
- [Computer software or Mobile application software]. (in square brackets, followed by full stop)
- (Version number). (if applicable, in round brackets, followed by full stop)
- Publisher. (followed by full stop)

URL (if available)

### In-text citation

The app *Town Square* by Huddersfield Town AFC (2015) was a huge success. ..in my use of SolidWorks (Solid Solutions, 2018)

### Reference list

Huddersfield Town AFC. (2015). *Town Square: Huddersfield Town* [Mobile application software]. http://www.htafc.com

Solid Solutions. (2018). *SolidWorks 3D CAD* [Computer software]. https://www.solidsolutions.co.uk/

## 4.3 Al generated text

### Note

- We do not expect you to use AI tools to contribute to the completion of your assessment or online exam unless you have been explicitly told that you should. If you are told you may use AI, then it should be appropriately referenced. See 10.1 of Student regulations [link to come] for full explanation.
- Generative artificial intelligence (AI) tools include, ChatGPT, Google's Bard,
   Microsoft's Bing, ChatSonic, and YouChat.
- If you cite multiple chats from one tool, create a reference for each, and check the principle of citation for formatting.
- Use permalink URL if tool provides one, if not use generic homepage for the Al tool.

### Format and order

- Organisation. (organisation followed by full stop)
- (Year). (in round brackets, followed by full stop)
- Title of Al tool (in italics)
- (Version, if available) (in round brackets)
- [Type of model]. (in square brackets followed by full stop)
- URL (permalink for direct access if possible)

### In-text citation

I used the prompt "how will librarians support students using AI?" and generated a range of interesting ideas (OpenAI, 2023).

### Reference list

OpenAI. (2023). *ChatGPT* (May 24 version) [Large language model]. <a href="https://chat.openai.com/share/1584d013-3716-4a64-8335-e9715384ad57">https://chat.openai.com/share/1584d013-3716-4a64-8335-e9715384ad57</a>

## 4.4 Al generated image

### **Note**

- We do not expect you to use AI tools to contribute to the completion of your assessment or online exam unless you have been explicitly told that you should. If you are told you may use AI, then it should be appropriately referenced. See 10.1 of **Student regulations** for full explanation.
- Generative artificial intelligence (AI) text-to-image tools include, Stable
   Diffusion, MidJourney, DALL-E etc.
- If you cite multiple images from one tool, create a reference for each, and check the principle of citation for formatting.
- Use permalink URL if tool provides one, if not use generic homepage for the Al tool.
- If including the image in your work, use the following layout and cite the tool as you would a direct quote.

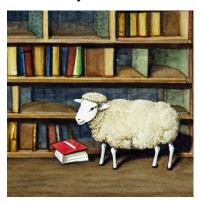

Figure 2. Sheep reading a book in a library [Al generated image] (Stable Diffusion, 2023).

### Format and order

- Organisation. (organisation followed by full stop)
- (Year). (in round brackets, followed by full stop)
- Title of AI tool (in italics)
- (Version, if available) (in round brackets)
- [Type of model]. (in square brackets followed by full stop)
- URL (permalink for direct access if possible)

### In-text citation

To create ideas for my textile design, I searched with a variety of prompts using Stable Diffusion (2023).

### **Reference list**

Stable Diffusion. (2023). *Stable Diffusion* (CreativeML Open RAIL-M, August 22, 2022) [Text-to-image model]. <a href="https://stablediffusionweb.com/">https://stablediffusionweb.com/</a>